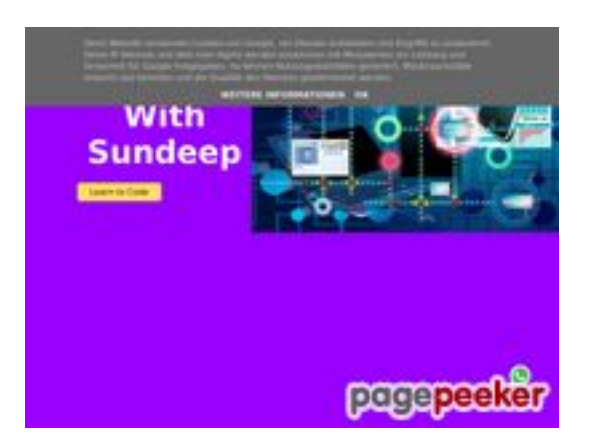

#### **Revisión web de b.codewithsundeep.com**

Generado el 22 Septiembre 2022 13:49 PM

**La puntuación es 50/100**

#### **Contenido SEO**

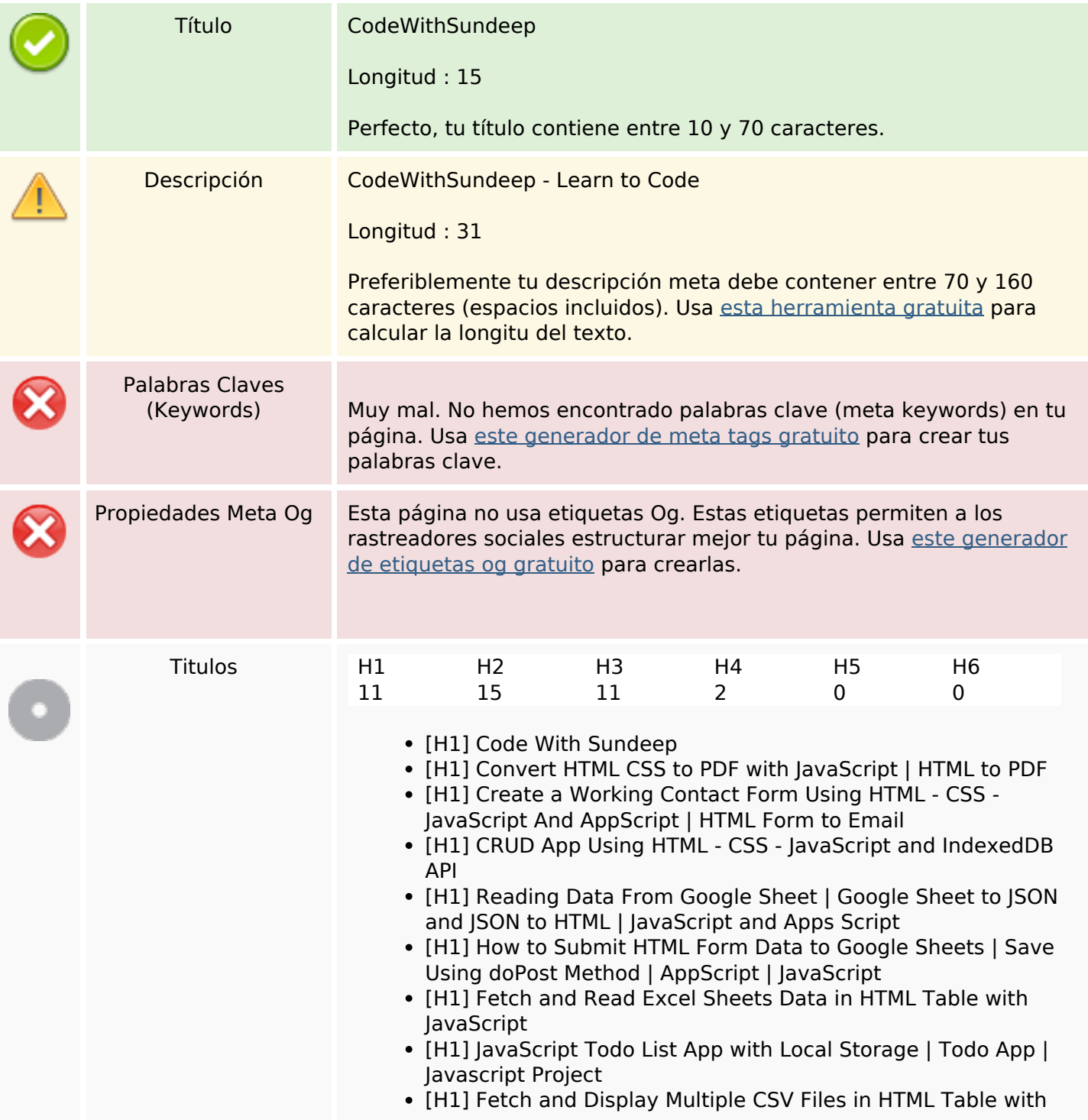

## **Contenido SEO**

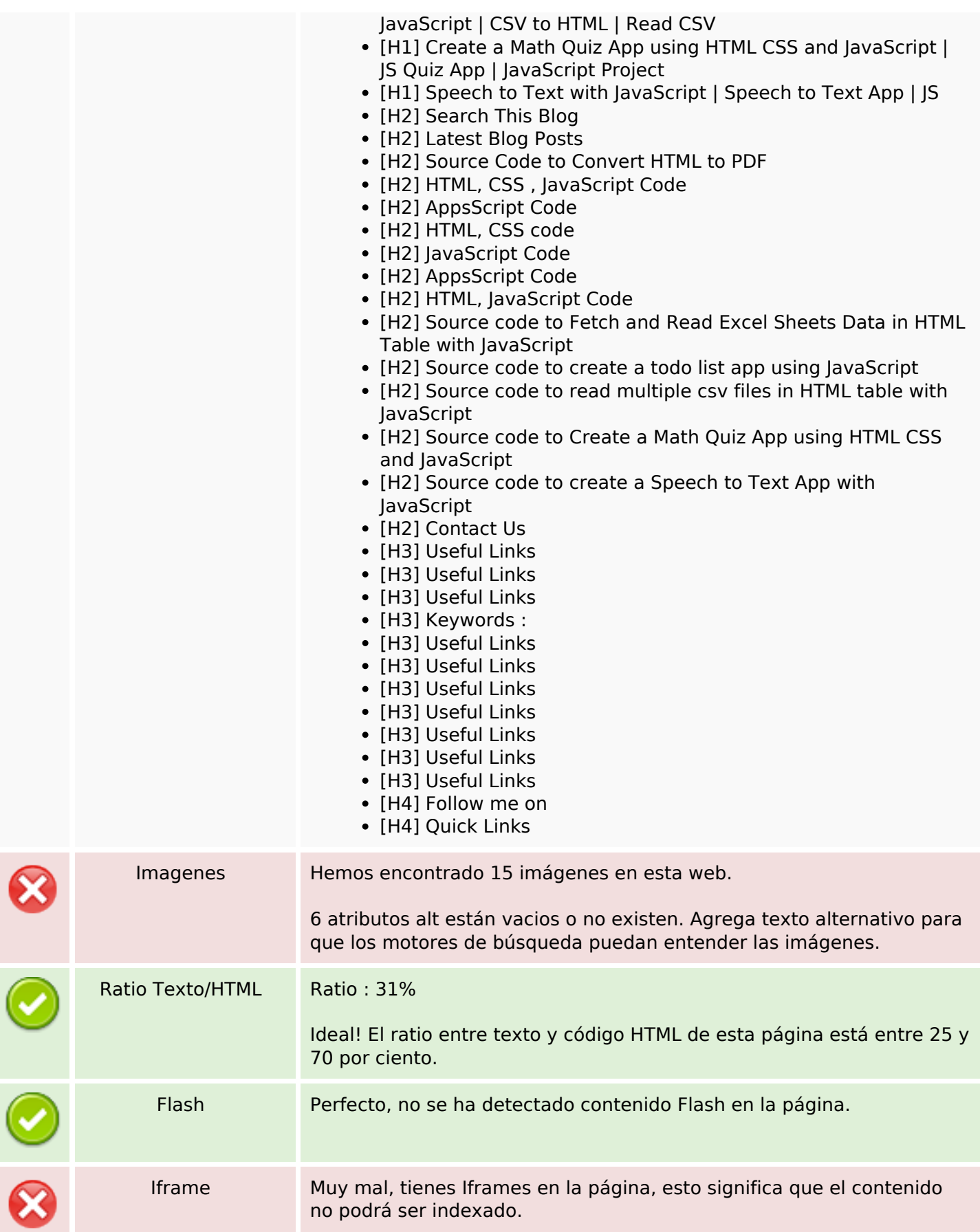

#### **Enlaces SEO**

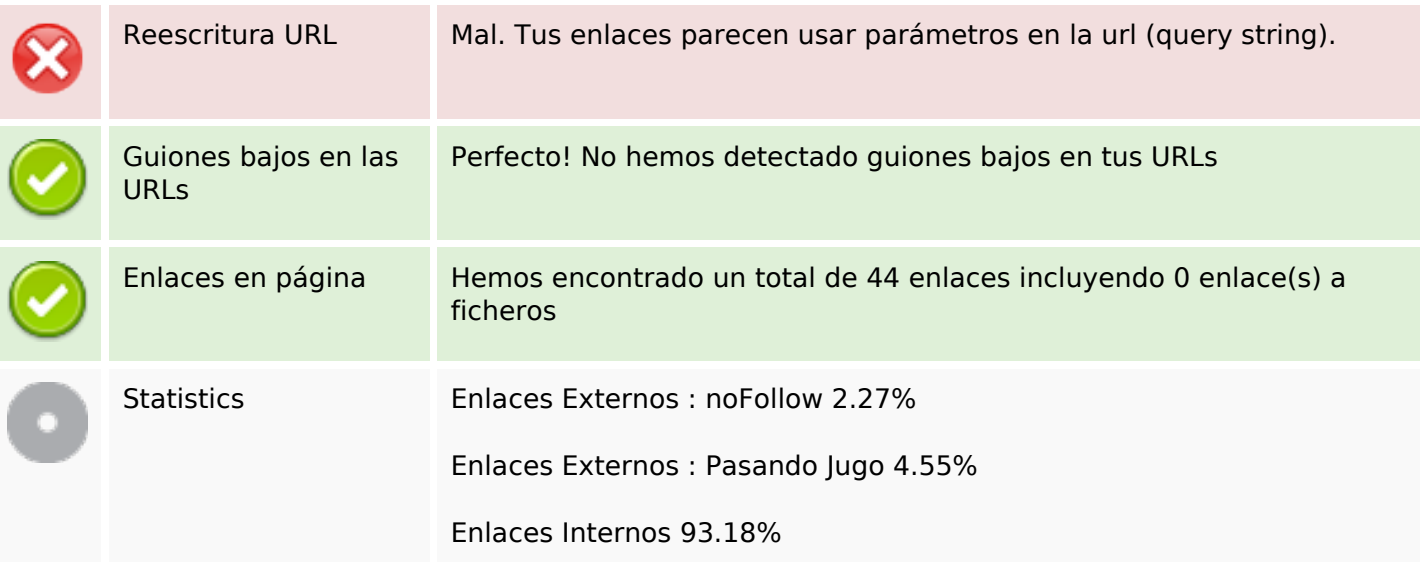

## **Enlaces en página**

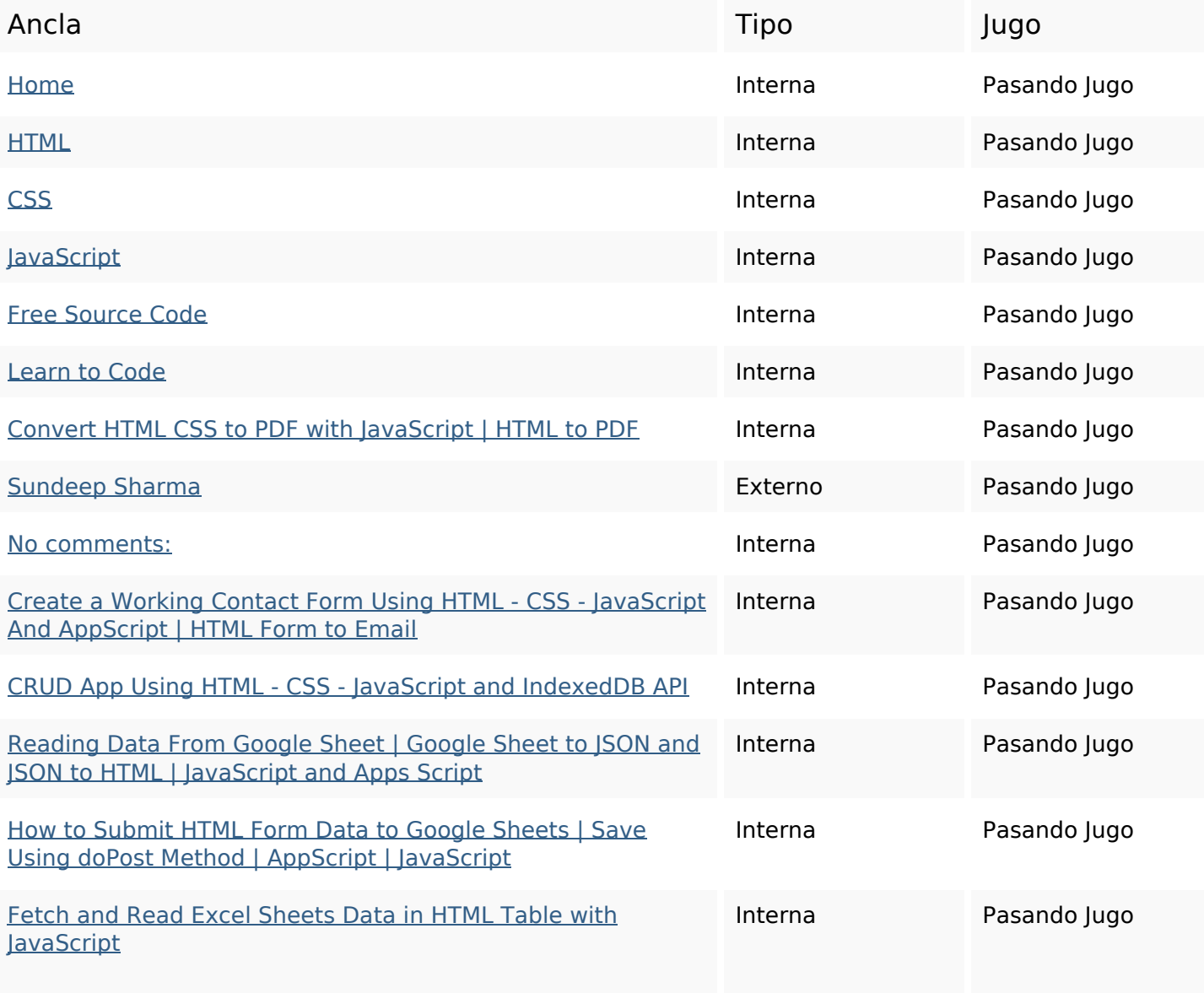

# **Enlaces en página**

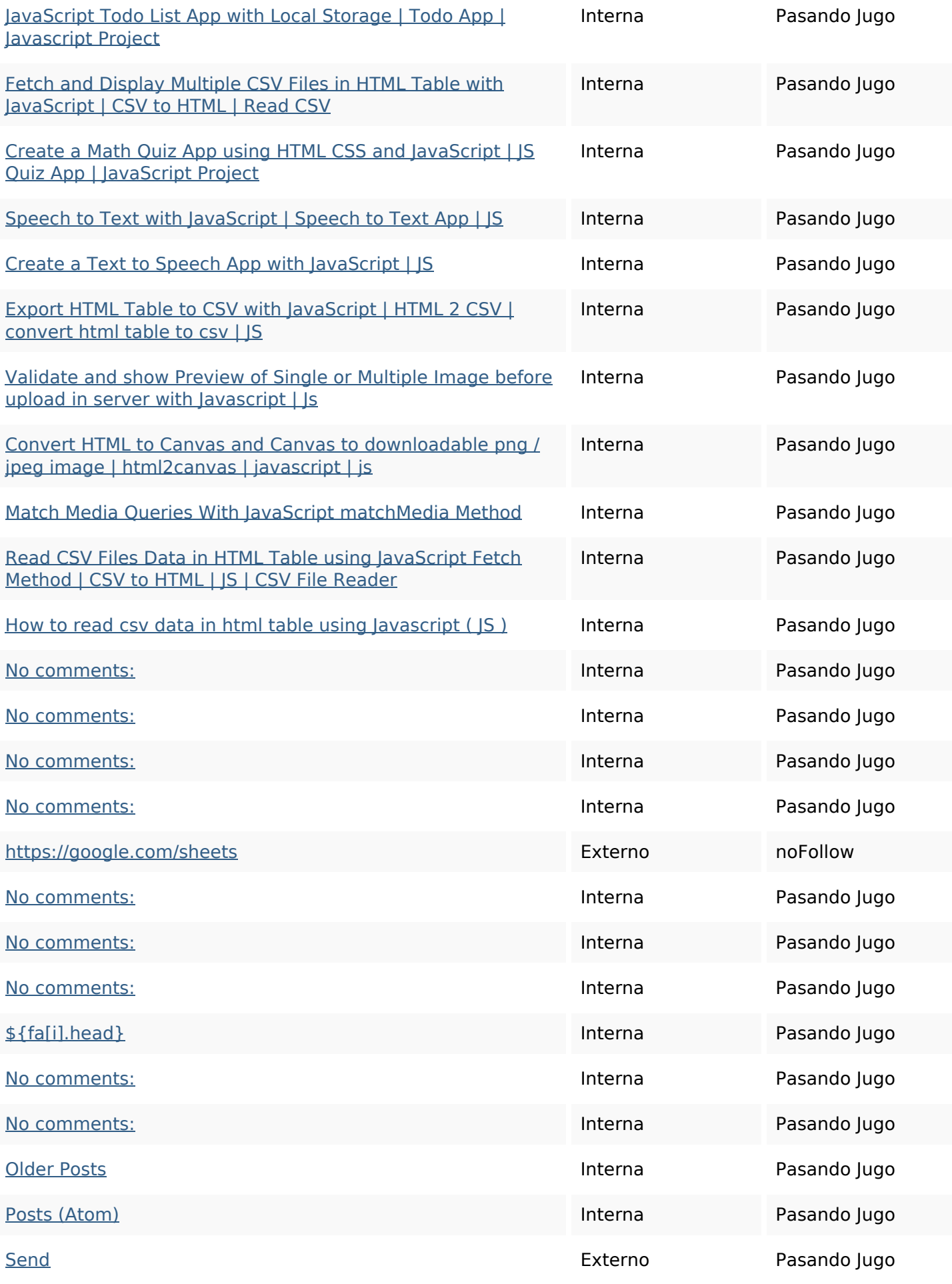

## **Enlaces en página**

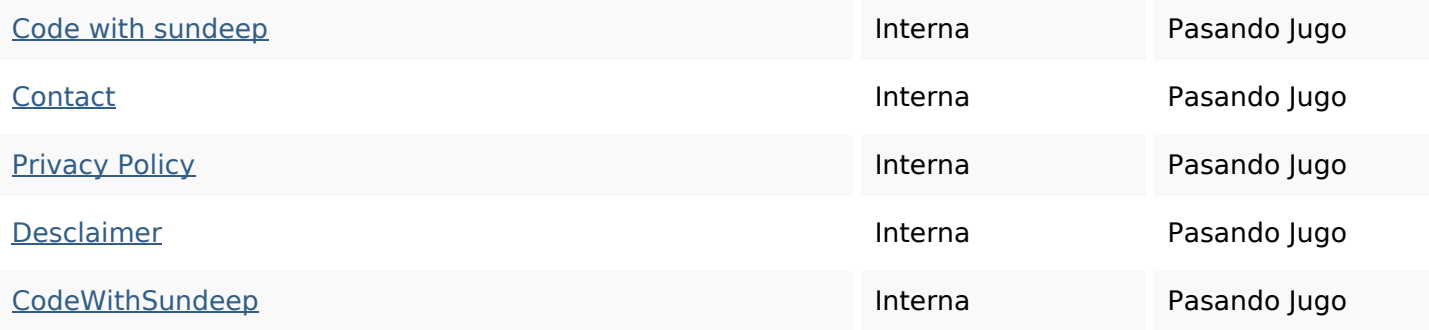

## **Palabras Clave SEO**

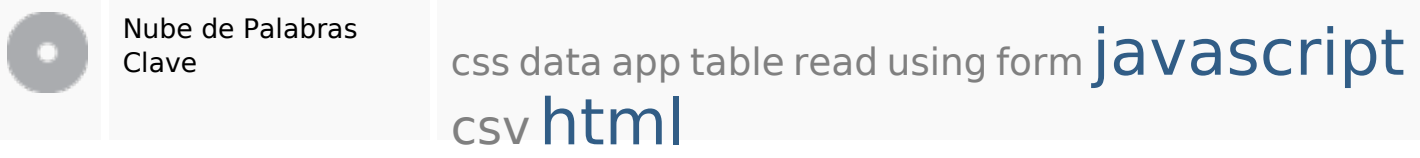

#### **Consistencia de las Palabras Clave**

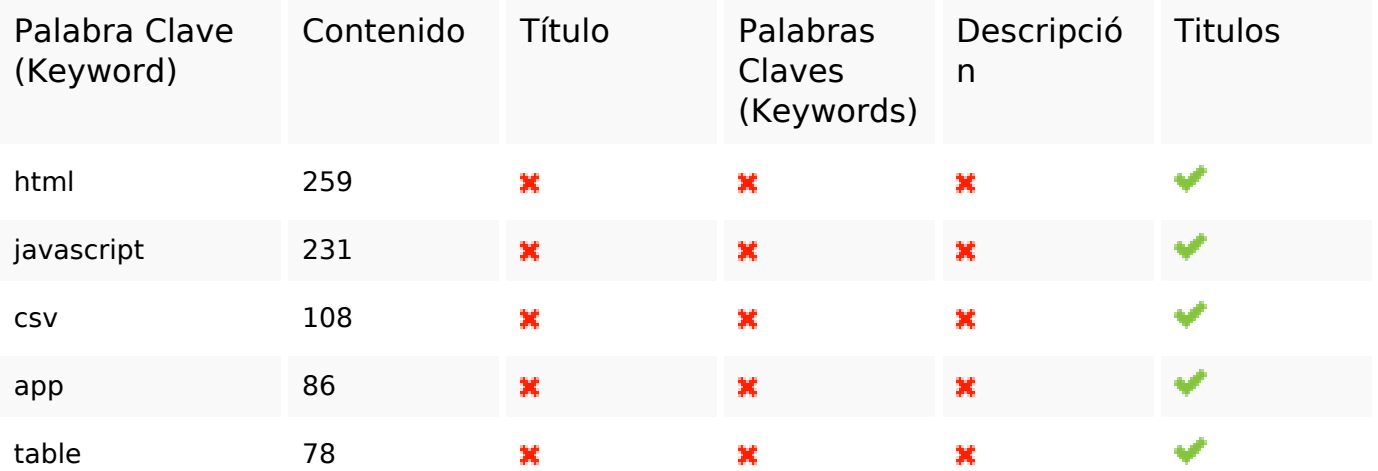

## **Usabilidad**

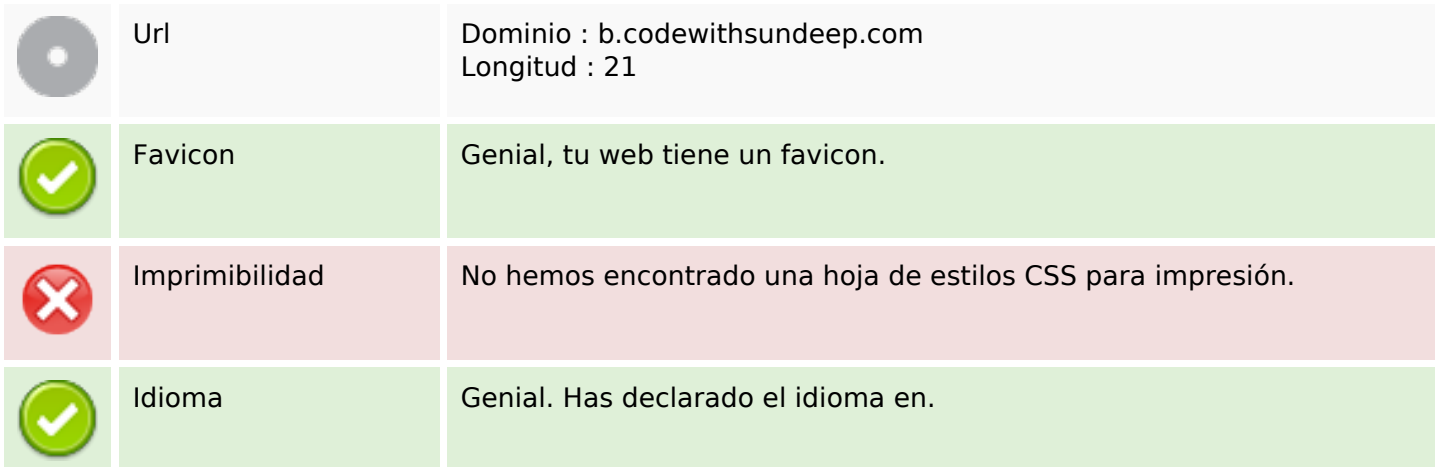

#### **Usabilidad**

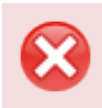

Dublin Core **Esta página no usa Dublin Core.** 

#### **Documento**

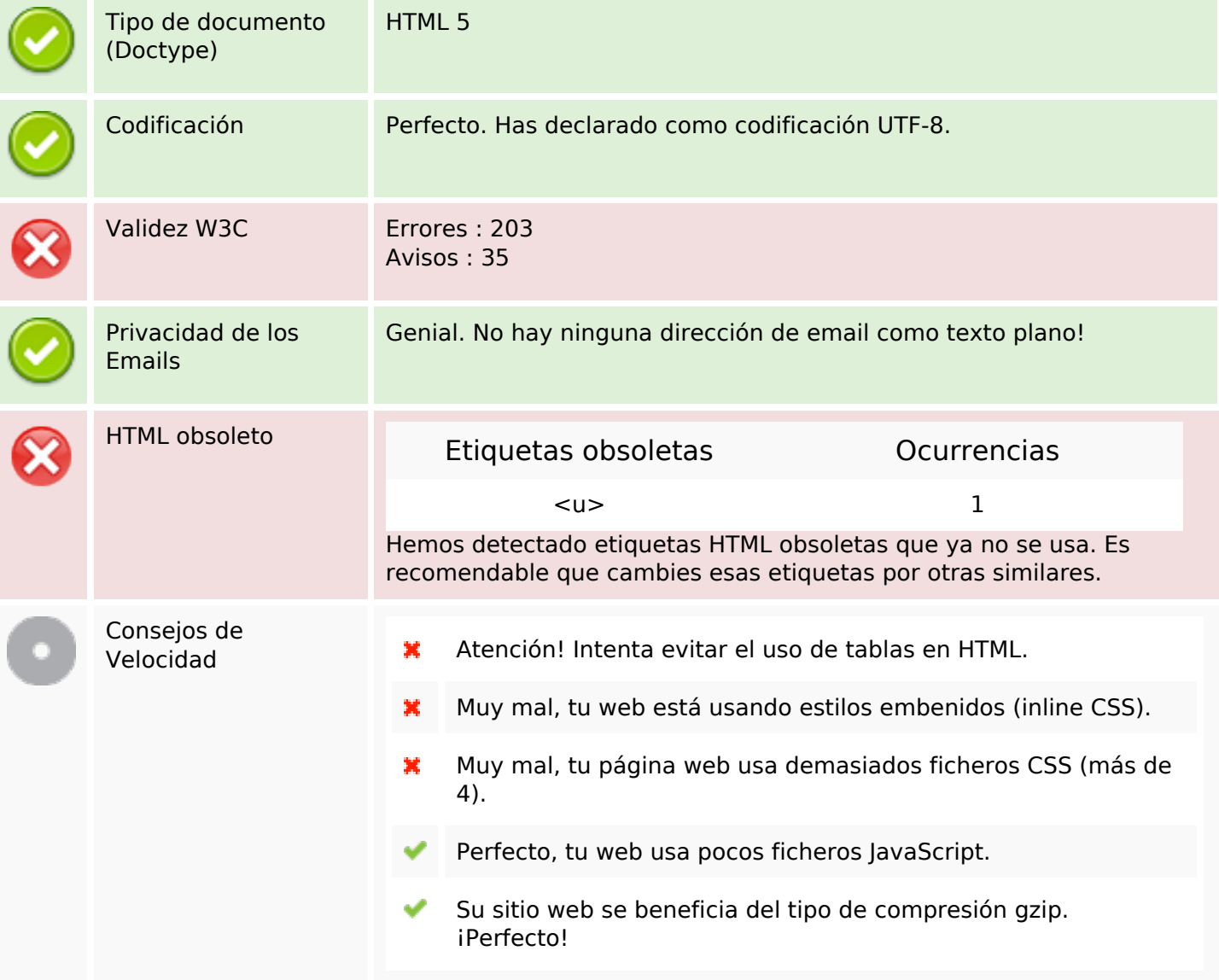

#### **Movil**

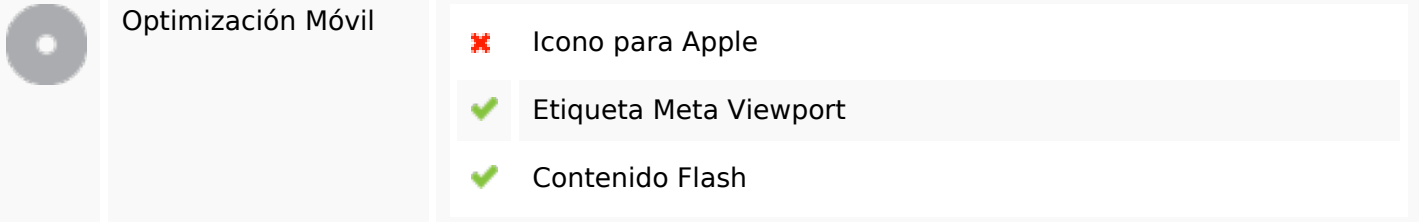

# **Optimización**

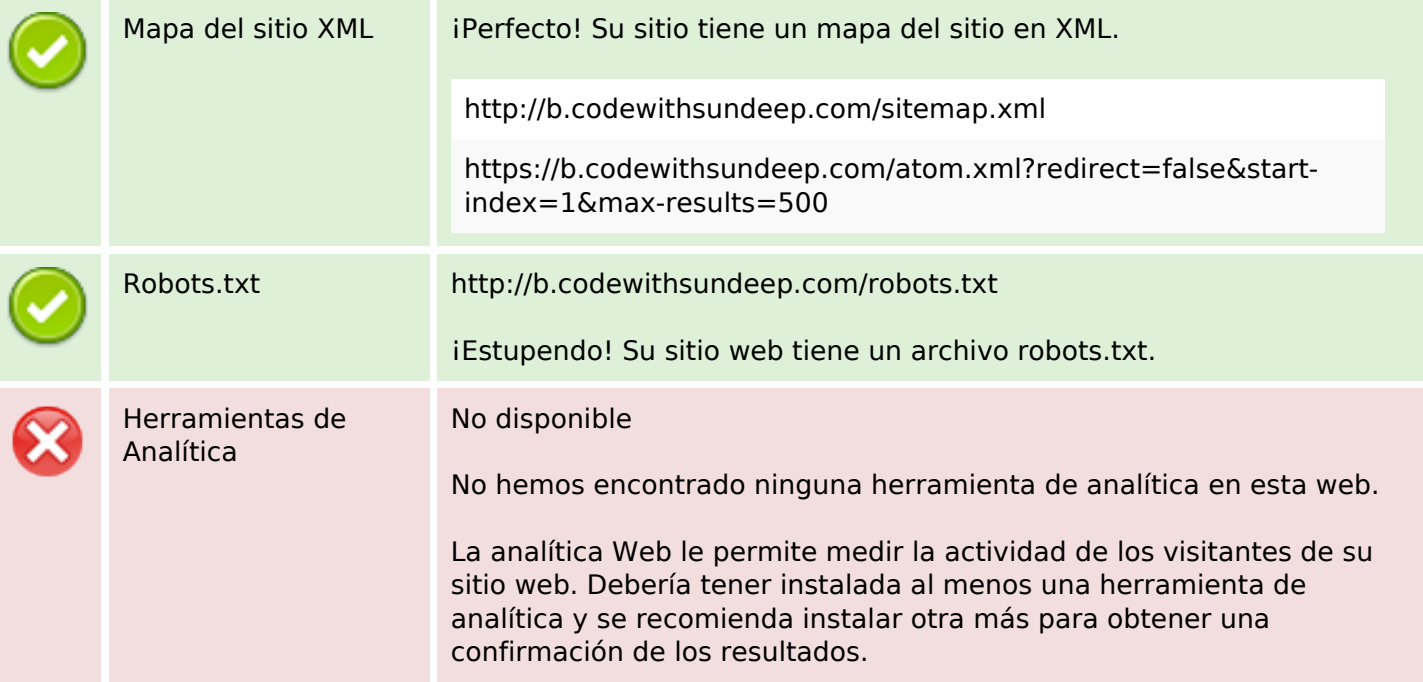